## Maple Project 1 MTH 141 Fall 2003

The purpose of this homework is to get you started with the basics of Maple syntax. Follow the steps given below.

- a. Use a computer with Maple installed on it (for example, a computer in one of the several URI computer labs) to download and read the Maple worksheet intro141.mws . You may find it in our website www.math.uri.edu/Courses/fall03/mth141.
- a. While in Maple, open a new Maple worksheet document by selecting  $File \rightarrow New$  from the drop-down menu.
- b. Click on the screen T button at the top of the worksheet. This sets the "Text mode". Type your name, class and section, and the words "MTH 141 Maple Homework 1"
- c. Proceed to answer the questions given below (and not the questions from the worksheet intro141.mws). Recall that to type Maple commands you need to first click on the screen [> button to produce a Maple input prompt.
- d. Make sure you save your work to a diskette. If you do not have one available, you may email the worksheet to yourself as an attachment.
- e. You will be given instructions in class on how to submit your work.

## Questions

- 1. Find the exact and the decimal value for  $\frac{\sqrt{23}+15}{10^2+\frac{1}{5}}-\frac{3-9}{2+4}-2.$
- 2 Solve the equation  $6x^2 3x 1 = 0$ . Also, obtain a decimal approximation to the answer.
- 3. Simplify the expression:  $\frac{3x+4}{x^2-25} + \frac{7}{x-5} + 1$
- 4. The population  $P(t)$ , in thousands, of a town t years after January 1, 2000 is given by the function  $P(t) = \frac{125}{1+4e^{-0.5t}}$ .
	- (a) Define the function  $P(t)$  in Maple.
	- (b) What was the population on January 1, 2002? On June 1, 2002?
	- (c) Plot the graph of the population from January 1, 2000 until January 1, 2010.
	- (d) Assuming that the present trend continues, when will the population reach 120 thousand?

## COMMENTS and additional information

- Maple homework should have only one author. You may discuss the project with your classmates, but what you turn in should contain your own answers. Plagiarism is a serious offence.
- Whenever possible, insert a text comment to explain what you are about to do. Neatness and good English will be taken into account.
- Maple should be used in all calculations and plots.
- MAPLE HELP will be available inTyler 101. The schedule and location will be announced in www.math.uri.edu/Courses/fall02/mth142

## USEFUL MAPLE COMMANDS

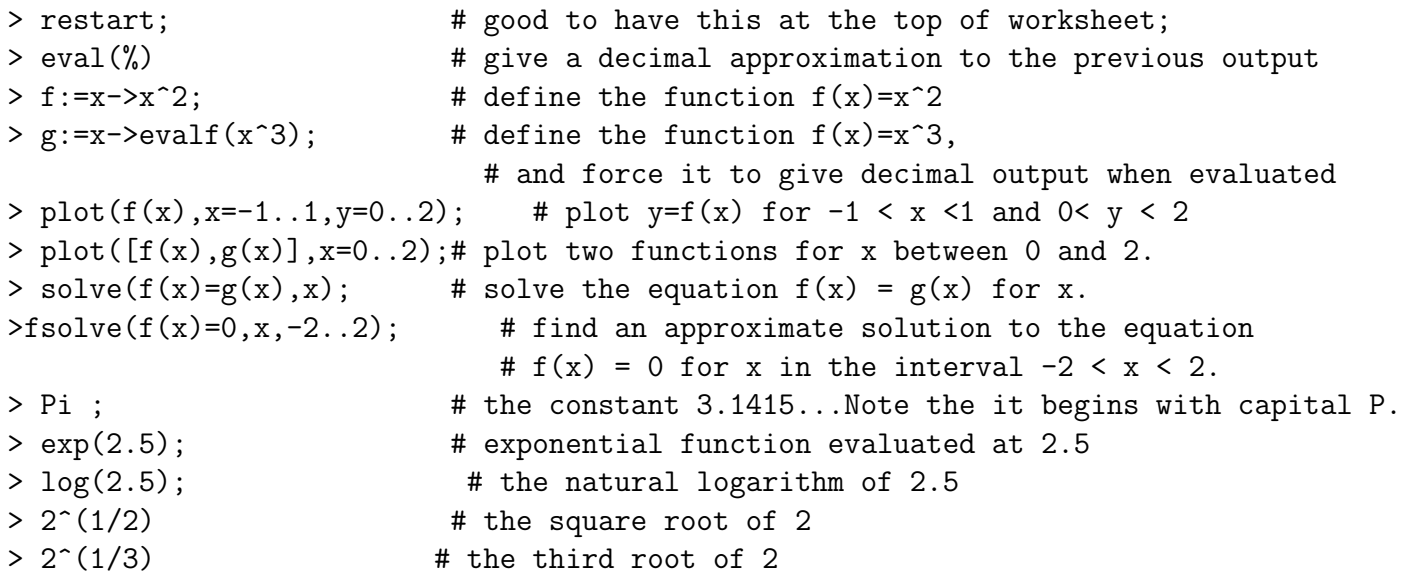